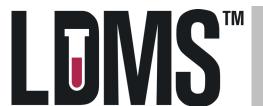

# Quick Reference Guide for Specimen Management in LDMS for the Web

# Specimen Records

Project REPRIEVE

REPRIEVE

ID1 / PID

OPIDs

Participant 5 of 5 ▼ > > |

Edit Participant

Edit Participant

A specimen record in LDMS for the Web is the collection of specimen, study, and visit information for a specific participant

ID2 / PROTOCOL EU5 332

## Edit ID2 / PROTOCOL 🔻

#### Visits for ID2 / PROTOCOL EU5332

| Visit | Collection Date | ID3 / SID | Clinic | Action |   |
|-------|-----------------|-----------|--------|--------|---|
| 0 Ent | 21/Sep/2017     | NOSID     | 101    | Edit ▼ | ^ |
| 12 Mo | 27/Sep/2018     | NOSID     | 101    | Edit ▼ | - |

#### Primary Specimens for Visit 0 Ent. 21/Sep/2017

| Primary Specimens for vis | it o Ent, 2 i/Sep/2017 |                    |                    |                      |                       |                     |             |        |   |
|---------------------------|------------------------|--------------------|--------------------|----------------------|-----------------------|---------------------|-------------|--------|---|
| Global Specimen ID        | Status                 | Collection<br>Time | Primary<br>Type    | Additive<br>Type     | Specimen<br>Condition | Available Volume    | Otł<br>ID   | Action |   |
| 9005-00016A00-000         |                        | 10:25              | BLD                | SST                  | SAT                   | 5 ML                |             | Edit ▼ | 4 |
| 9005-00017D00-000         |                        | 10:25              | BLD                | SST                  | SAT                   | 20 ML               |             | Edit ▼ |   |
| 9005-00018H00-000         |                        | 10:25              | BLD                | DPE                  | SAT                   | 2 <del>0 ML</del>   | <del></del> | Edit ▼ |   |
| 9005-00019E00-000         |                        | 10:25              | BLD                | SP0                  | SAT                   | 5 ML                |             | Edit ▼ |   |
| 9005-0001BK00-000         |                        | 10:25              | URN                | NON                  | SAT                   | 1 ML                |             | Edit ▼ | ÷ |
| 4                         |                        |                    |                    |                      |                       |                     | •           |        |   |
| Aliquots for 9005-00016A0 | 00-000                 |                    |                    |                      |                       |                     |             |        |   |
| Global Specimen ID        | Status                 |                    | Derivative<br>Type | Sub Add/<br>Der Type | Specimen<br>Condition | Available Volume    | Otł<br>ID   | Action |   |
| 9005-00016A00-001         | <b>♥</b> 🖥 🖂 🖹         |                    | SER                | N/A                  | SAT                   | 1 <del>. 8 ML</del> | $\mapsto$   | Edit ▼ | - |

# Edit menu

**LDMS Condition Codes** should be used to indicate when expected specimens are not collected or specimen issues are encountered during processing. Common condition codes include the following:

SNC (Sample Not Collected)

QNS (Quantity Not Sufficient)

SHV (Short Volume)

HEM (Hemolyzed)

LIP (Lipemic)

ICT (Icteric)

Condition code updates should be entered at the primary or aliquot level, in the **Sample Condition** field of the **Edit** menu.

### Specimen Processing Information

should be entered for all REPRIEVE samples.

Click on the **Edit** button for each Primary and Aliquot. Be sure to enter the following:

- •Processing Date and Processing Time
- Processing Tech Initials
- •Frozen Date and Frozen Time

# REPRIEVE

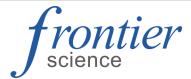

#### **LDMS User Support**

Phone: 716-834-0900 x7311 E-mail: ldmshelp@fstrf.org www.ldms.org/contact/

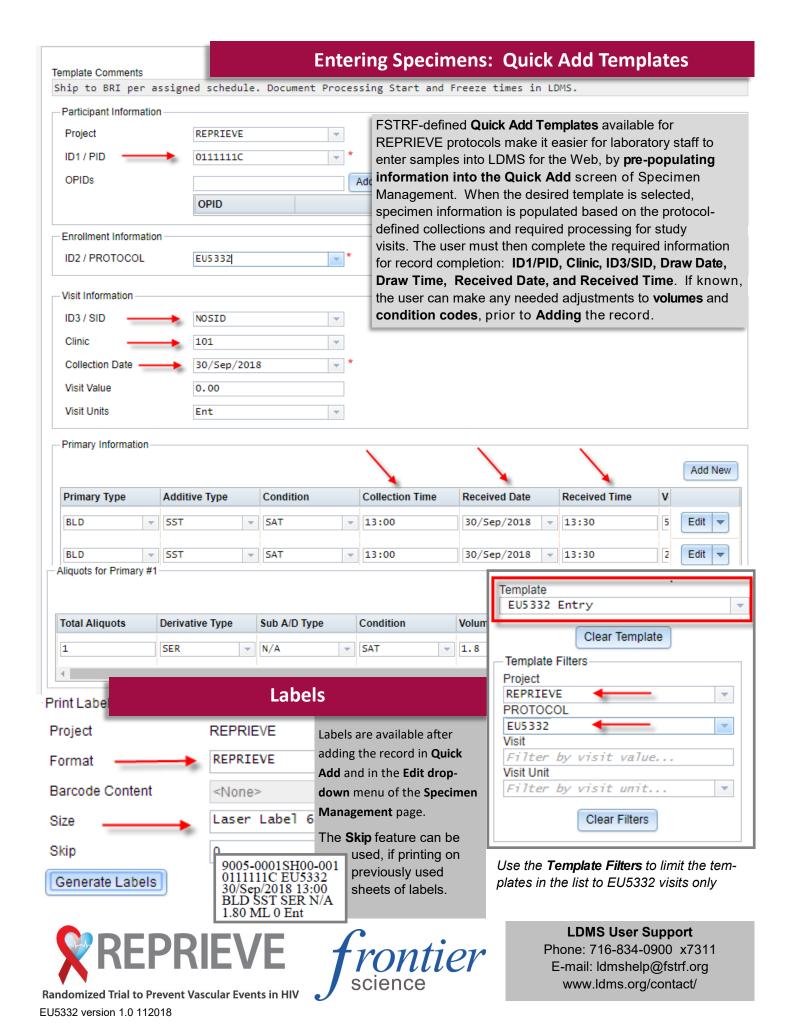